## **3.Polynómy**

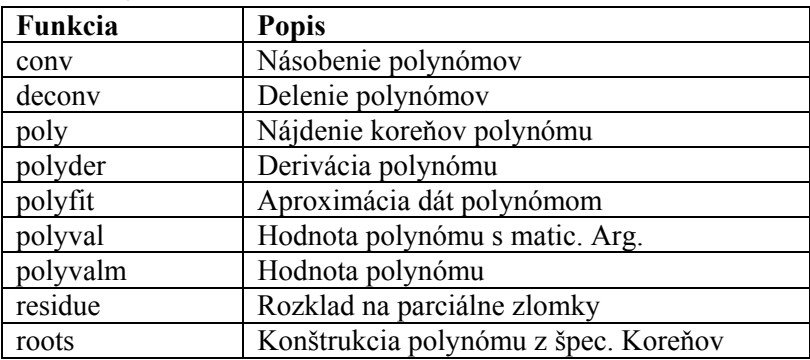

**3.1 Polynomické funkcie** → prehľad funkcií vykonávajúcich mat. operácie s polynomami → TAB.

Polynóm → v Matlabe je vektor, ktorého prvky sú koeficientami polynómu ~ polynómy v Matlabe sa zapisujú v podobe riadkových vektorov, kt. prvky sú rovné koeficientom polynómu s klesajúcou mocninou.

 $P = s^2 + 5s + 6 \rightarrow p = [1 5 6]$ 

Koeficienty, kt. sú rovné 0 sa povinne zapisuje Násobenie a delenie polynómov

 $B=s^3+4s^2+5s+2$ ,  $a=2s^2$  $a=2s^2+5s+3$ **»b=[1 4 5 2]; a=[2 5 3]; »conv(a,b)**  Ans=2 13 33 41 25 6 (ZAR: násobenie polynómov ~ sériové radenie blokov) Delenie polynómov: **»[q,r]=deconv(b,a)** 

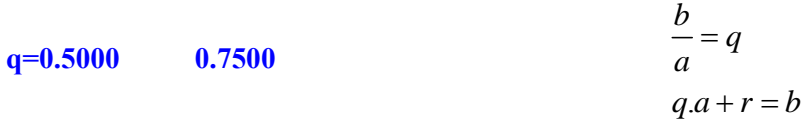

**r=0 0 -0.25 -025** 

Spätná kontrola »**conv(q,a)+r;** %g je výsledok delenia **Ans=1 4 5 2** %r je zvyšok

**Hodnota polynómu:** Výpočet hodnoty polynómu P, ak za symbol s bude dosadená premenná x je možné vykonať pomocou fcie **y = polyval(p,x)** premenná x môže byť číslo, vektor, matica.

```
»polyval(p,1) 1-poskytne hodnotu polynómu pre s=1
p – označenie polynómu 
p=s^2+5s+6=(1)^2+5*1+6=12ans=12 
Korene polynómu → roots → výpočet koreňov polynómu 
»r=roots(p) 
r = -3 -2 
p – zadaný polynóm
r – korene polynómu 
(s-r_1)(s-r_2)=(s+3)(s+2)r_1 = s_1 = -3r_2 = s_2 = -2p=s^2+5s+6
```

```
»roots([1 2 -9 -18])
```
**Ans= 3.000 -3.000 -2.000** 

Derivácia polynómu ~ **polyder** 

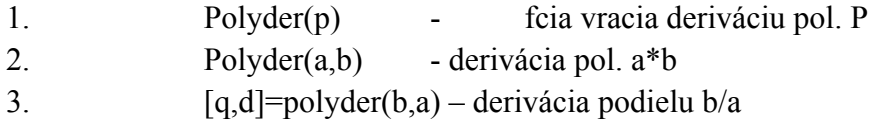

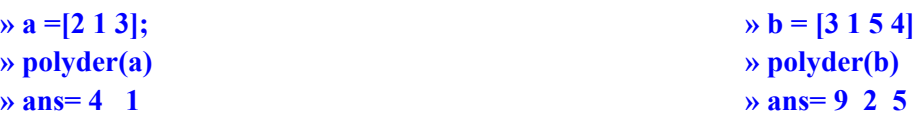

**»polyder(a,b)** % derivácia súčinu a\*b **ans = 30 20 60 32 19** 

**Rozklad polynómov na parciálne zlomky** 

 $\frac{B(s)}{A(s)} = \frac{R(1)}{s - P(1)} + \frac{R(2)}{s - P(2)} + ... + \frac{R(n)}{s - P(n)} + K(s)$ **P, R sú stĺpcové vektory K - riadkový vektor B(s), A(s) - polynómy P- póly polynómu A**  $\frac{P(s)}{A(s)} = \frac{P(t)}{s - P(1)} + \frac{P(t)}{s - P(2)} + ... + \frac{P(t)}{s - P(n)} +$ 

 $[R, P, K]$ =residue(B,A)

 $a = [1 \ 5.5 - 1.5 - 27]; \ b = [2 \ 5 \ 1];$  $[R, P, K] = residue(b, a)$ 1.9487  $P = -4.5000 \rightarrow P(1)$ 0.5333  $-3.0000 \rightarrow P(2)$ 0.5846 2.0000 $\rightarrow$  *P*(3)  $K = \lceil \rceil$  $R = 1.9487$   $P = -0.5333$  $=$   $\begin{bmatrix} 1 & & & \\ & & \end{bmatrix}$ 

**póly polyómu.A**

 $n = length $t(A) - 1 = length $t(R) = length $t(P)$$$$ **n - počet pólov polynómu A**

## **Aproximácia dát polynómom:**

Funkciou **P = polyfit(x,y,n)** sa dajú nahradiť body zo súradnicami x,y polynómom **n-tého** stupňa. Zisteným polynómom vieme vyjadriť mat. závislosť **y=f(x)** 

• Zistenie koeficientov a rovnice priamky

[1 2345 6 7 8 9]; *x* = [1 3.5 9.4 15.3 25.4 35.3 49.8 63.2 81]; *y* =  $bp = polyfit(x, y, 1);$  %zistenie rovnice priamky  $bp = 9.9983 - 18.4472$  $bpar = polyfit(x, y, 2)$ **%y=9.9983x-18.4472 Zistenie koeficientov a rovnice paraboly %zistenie rovni ce paraboly**  $bpar = 0.9969 \, 0.0297 - 0.1714$   $\%$ y=0.99x<sup>2</sup>+0.027x-0.1714

• Zobrazenie bodov, priamky a paraboly (je nutné poznať funkcie z grafiky 2D)  $yp = polyval(bp, x);$  $ypar = polyval(bpar, x);$ ([0 10 0 90]); *axis*  $plot(x, y, 'r+, 'x, yp, 'b', x, ypar, 'm');$ *xlabel*('*x*'), ylabel('y' **%výpočet bodov priamky %výpočet bodov paraboly %nastavenie osí %zobrazenie priamky a paraboly** ); **%popis osí z grafiky 2D**